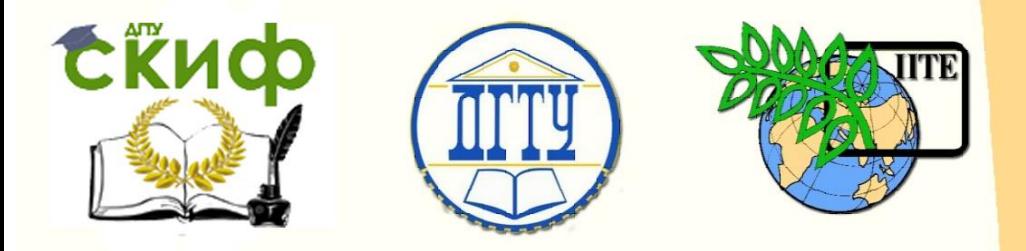

# ДОНСКОЙ ГОСУДАРСТВЕННЫЙ ТЕХНИЧЕСКИЙ УНИВЕРСИТЕТ

УПРАВЛЕНИЕ ДИСТАНЦИОННОГО ОБУЧЕНИЯ И ПОВЫШЕНИЯ **КВАЛИФИКАЦИИ** 

Кафедра «Физика»

# **Лабораторный практикум** по дисциплине

«Физика» Э2, Э3, Э4.

# **«Мостовые методы измерений»**

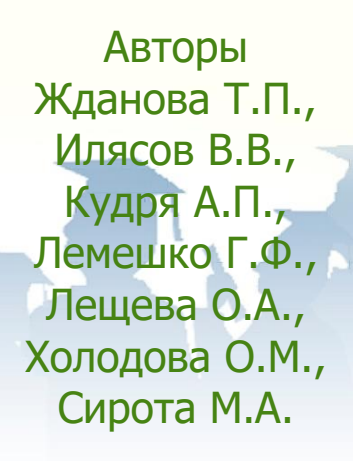

Ростов-на-Дону, 2022

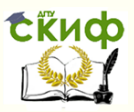

### **Аннотация**

Мостовые методы измерений: лабораторный практикум по физике предназначен для студентов инженерных специальностей всех форм обучения, в программу учебного курса которых входит выполнение лабораторных работ по физике (раздел «Электричество и магнетизм»).

# **Авторы**

к.ф.-м.н., доцент ЖдановаТ.П, д.т.н., доцент Илясов В.В., доцент кафедры «Физика» Кудря А.П., к.ф.-м.н., доцент Лемешко Г.Ф., доцент кафедры «Физика» Лещева О.А., доцент кафедры «Физика» Холодова О.М., инженер кафедры «Физика» Сирота М.А.

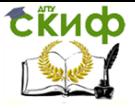

# **Оглавление**

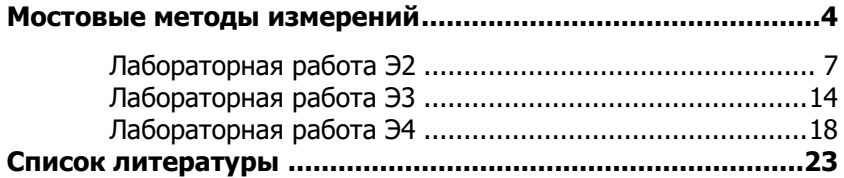

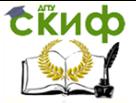

# **МОСТОВЫЕ МЕТОДЫ ИЗМЕРЕНИЙ**

#### **1. Мостиковая схема в полной цепи**

<span id="page-3-0"></span>Мостиковые схемы часто применяются в различных технических устройствах и являются основными для измерения сопротивлений *R* , емкостей *С* и индуктивностей *L* . На рис. 1 приведена схема моста переменного тока в общем виде, в котором различают плечи  $AC$ ,  $CB$ ,  $BD$  и  $DA$ . Плечи  $DA$  и  $BD$  – это участки реохорда, сопротивлениями  $\,R_{_{I}}$ и  $\,R_{_{2}}$ , величина которых изменяется с помощью скользящего контакта. В диагональ моста *АВ* подключен источник переменного тока **ε**, а в диагональ *СD*– индикатор баланса моста *И* . В качества индикатора используются наушники или нуль-гальванометр.

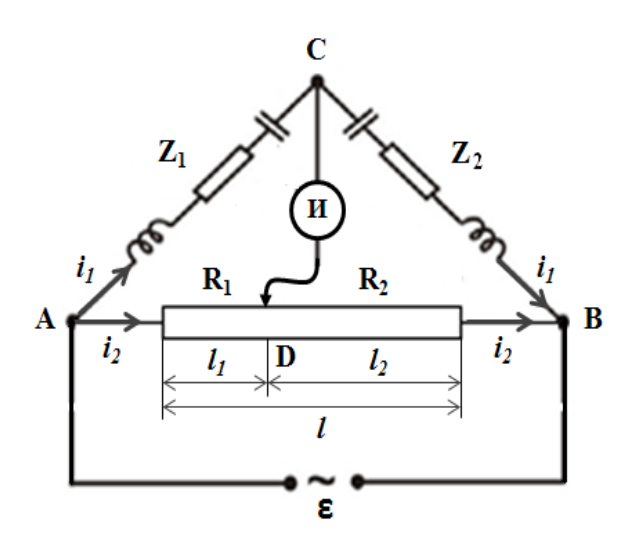

Рис. 1. Схема моста переменного тока в общем виде

В плечи моста *АС* и *СВ* могут быть включены омические  $R$  , индуктивные  $\omega L$  и емкостные  $\frac{1}{\omega C}$ *1*  $\frac{1}{\omega C}$  сопротивления. Полные

сопротивления этих плеч моста равны

$$
Z=\sqrt{R^2+(\omega L-\frac{1}{\omega C})^2},
$$

а сдвиг фаз между током и напряжением могут быть рас-

Управление дистанционного обучения и повышения квалификации

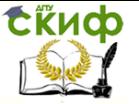

#### Физика

считаны по формуле:

$$
tg\varphi=\frac{U_L-U_C}{U_R}=\frac{1}{R}(\omega L-\frac{1}{\omega C}),
$$

При отсутствии тока в диагонали *СD* мост считается сба*лансированным*. При этом, падение напряжения  $\boldsymbol{U}_1 = \boldsymbol{i}_1 \boldsymbol{Z}_1$  на плече  $\boldsymbol{A}\boldsymbol{C}$  равно падению напряжения  $\boldsymbol{U}_2 = \boldsymbol{i}_2\boldsymbol{R}_1$  на плече  $\boldsymbol{D}\boldsymbol{A}$ 

 $i_1 Z_1 = i_2 R_1,$ (1.1)

а падение напряжения  $\boldsymbol{U}_{3}=\boldsymbol{i}_1\boldsymbol{Z}_{2}$  на плече  $\boldsymbol{C}\boldsymbol{B}$  равно падению напряжении  $\boldsymbol{U}_{4}=\boldsymbol{i}_{2}\boldsymbol{R}_{2}$ на плече  $\boldsymbol{B}\boldsymbol{D}$ 

$$
i_1 Z_2 = i_2 R_2.
$$
  
(1.2)

При этих условиях токи в плечах *АС* и *СВ* , а также в плечах *DA* и *BD* совпадают по величине. Разделив (1.1) на (1.2), получаем **условие равновесия (баланса) моста переменного тока:** 

$$
\frac{Z_1}{Z_2} = \frac{R_1}{R_2}.
$$
 (1.3)

При этом потенциалы точек *С* и *D* должны быть равны в любой момент времени, то есть должны совпадать как по амплитуде, так и по фазе.

Точность измерений *R* , *С* и *L* определяется в основном точностью эталонных сопротивлений, емкостей и индуктивностей. Обычно измеряют мостом только сопротивление, или электроемкость, или индуктивность.

Как правило, в одном плече находится эталонный элемент цепи  $\boldsymbol{Z}_2 = \boldsymbol{Z}_3$ , а в другом – неизвестный  $\boldsymbol{Z}_1 = \boldsymbol{Z}_X$ . Кроме того, сопротивления  $\bm{R}_I$ и  $\bm{R}_2$ можно выразить через удельное сопротивление проволоки, ее площади сечения *S* и длины участков реохорда  $l_1$  и $l_2$ :

$$
R_1 = \rho \frac{l_1}{S}, \quad R_2 = \rho \frac{l_2}{S} \,. \tag{1.4}
$$

С учетом (1.4) условие равновесия моста (1.3) примет

вид:

Управление дистанционного обучения и повышения квалификации

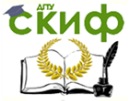

Физика

$$
\frac{Z_{X}}{Z_{3}} = \frac{l_{1}}{l_{2}} = \frac{l_{1}}{l - l_{1}}.
$$
\n(1.5)

#### **2. Описание экспериментальной установки**

Экспериментальная установка (рис. 2) предназначена для определения основных характеристик полной цепи. В ее комплект входят:  $1 -$  генератор переменного тока;  $2 -$  реохорд;  $3$  – наушники;  $4$  – набор резисторов;  $5$  – набор конденсаторов; 6 – набор катушек индуктивностей; 7 – коммутационная панель; эталонные резисторы, конденсаторы и катушки индуктивностей; соединительные провода.

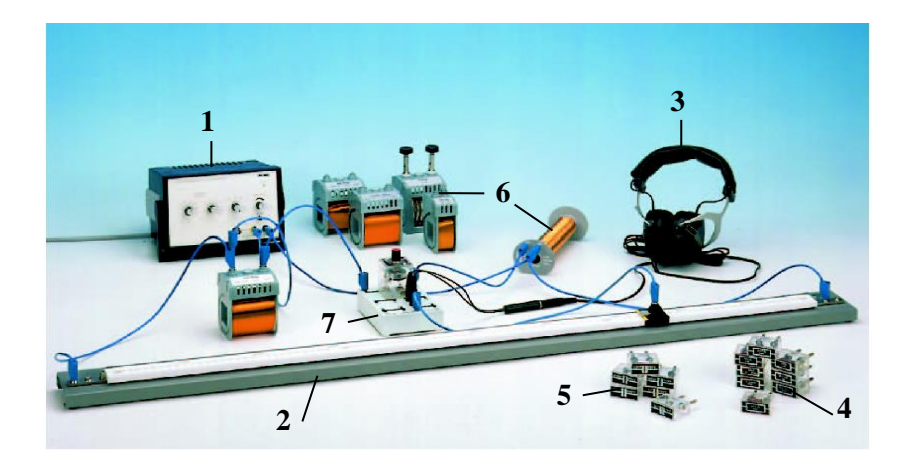

Рис. 2. Внешний вид экспериментальной установки

Генератор переменного тока позволяет регулировать амплитуду и изменять частоту во всем звуковом диапазоне. Кроме того, при измерении сопротивления резисторов мостовым методом можно использовать источник постоянного тока, а вместо наушников – нуль-гальванометр.

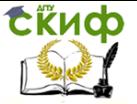

### **Лабораторная работа Э2**

#### **Определение сопротивления резисторов**

<span id="page-6-0"></span>**Цель работы**: 1) познакомиться с мостовым методом измерения неизвестных сопротивлений; 2) произвести математическую обработку результатов эксперимента.

**Оборудование**: реохорд, источник переменного или постоянного тока, магазин сопротивлений, набор резисторов, индикатор (наушники или нуль-гальванометр), соединительные провода.

#### **Краткая теория**

**Электрический ток** – это направленное упорядоченное движение электрических зарядов под действием электрического поля. За направление тока принимают направление движения положительно заряженных частиц.

Количественной характеристикой электрического тока является **сила тока** – это скалярная физическая величина, определяемая электрическим зарядом, протекающим через поперечное сечение проводника в единицу времени:

$$
I = \frac{dq}{dt}, \qquad [I] = 1\frac{Kn}{c} = 1A.
$$

**Плотность тока** – векторная физическая величина ( **j**  $\overline{a}$ ), определяемая силой тока, проходящего через единицу площади поперечного сечения проводника, перпендикулярного направлению тока

$$
j = \frac{dI}{dS_{\perp}}, \qquad [j] = I \frac{A}{M^2}.
$$

Вектор *j*  $\overline{a}$  $\overline{\phantom{a}}$ сонаправлен с вектором средней скорости  $\overline{\phantom{a}}$ упорядоченного движения положительных носителей.

Зависимость сопротивления от параметров проводника:

$$
R = \rho \frac{l}{S}, \qquad [R] = 10M
$$

где *l* – длина проводника; *S* – площадь поперечного сечения

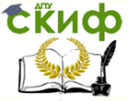

проводника; γ  $\boldsymbol{\rho}=\frac{1}{\boldsymbol{\rho}}$  — удельное сопротивление;  $\boldsymbol{\gamma}$  — удель-

ная проводимость. Законы Ома:

$$
I = \frac{\varphi_1 - \varphi_2}{R} = \frac{U}{R} - \text{ для однородного участка цепи;
$$
I = \frac{\varphi_1 - \varphi_2 + \varepsilon_{1,2}}{R} - \text{для неоднородного участка це-}
$$
$$

пи;

$$
I = \frac{\varepsilon}{R+r} - \mu
$$
ля замкнутой цепи;  

$$
\vec{j} = \gamma \vec{E} - \mu
$$
а ифференциальной форме,

где  $\boldsymbol{U}$  – напряжение на однородном участке цепи;  $\left(\boldsymbol{\varphi}_{\text{\tiny{l}}} - \boldsymbol{\varphi}_{\text{\tiny{2}}} \right)$  – разность потенциалов на концах участка цепи;  $\,\varepsilon\,$  – ЭДС источника; *r* – внутреннее сопротивление источника тока;  $j$  – плотность тока;  $\gamma$  – удельная проводимость;  $E$  $\ddot{\phantom{0}}$ – напряжённость поля.

**Разность потенциалов**  $\Delta \varphi = \varphi_1 - \varphi_2$  определяется работой сил электрического поля *AЭЛ* по перемещению единичного положительного заряда из одной точки электрического поля в другую

$$
\Delta \varphi = \frac{A_{\partial J}}{q}.
$$

**Электродвижущая сила источника**  $\varepsilon$  - это физическая величина, определяемая работой сторонних сил (сил неэлектрического происхождения)  $A_{\mathit{CTOP}}$  по перемещению единичного положительного заряда  $q$  вдоль замкнутой цепи сторонними силами:

$$
\varepsilon = \frac{A_{\text{CTOP}}}{q}, \qquad \left[\varepsilon\right] = 1 \frac{\text{Ave}}{\text{Kv}} = 1B \; .
$$

**Напряжение** – это физическая величина, определяемая работой по перемещению единичного положительного заряда на

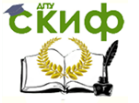

участке цепи как электрическими, так и сторонними силами.

$$
U=\frac{A_{3I}}{q}+\frac{A_{CTOP}}{q}=\Delta\varphi+\varepsilon.
$$

Правила Кирхгофа:

1)  $\sum_{i} I_i = 0$  $\boldsymbol{I}_i = 0$  — для узлов; 2)  $\sum I_i R_i = \sum \mathcal{E}_k$  $\sum_i I_i R_i = \sum_k \varepsilon_k$  – для

контуров,

где *i i I* – алгебраическая сумма сил токов, сходящихся в уз-

ле; 
$$
\sum_{\kappa} \varepsilon_{\kappa}
$$
 – алгебраическая сумма ЭДС в контуре.

Применяя правила Кирхгофа, следует соблюдать следующие указания:

1. Перед составлением уравнений произвольно выбрать: а) направления токов и указать их стрелками на чертеже; б) направления обхода контуров (например, по часовой стрелке).

2. При составлении уравнений по первому правилу Кирхгофа считать токи, подходящие к узлу, положительными, а токи, отходящие от узла, отрицательными. Число уравнений, составляемых по первому правилу Кирхгофа, должно быть на единицу меньше числа узлов, содержащихся в цепи.

3. При составлении уравнений по второму правилу Кирхгофа надо считать, что а) произведение силы тока на сопротивление участка контура  $\boldsymbol{I}_k \boldsymbol{R}_k$  входит в уравнение со знаком "плюс", если направление тока в данном участке совпадает с выбранным направлением обхода контура, в противном случае произведение *<sup>k</sup>R<sup>k</sup> I* входит в уравнение со знаком "минус", б) ЭДС входит в уравнение со знаком "плюс", если она повышает потенциал в направлении обхода контура, т.е. если при обходе приходится идти от минуса к плюсу внутри источника тока; в противном случае ЭДС входит в уравнение со знаком "минус". Число уравнений, составленных по второму правилу Кирхгофа должно быть равно числу независимых контуров, имеющихся в цепи. Например:

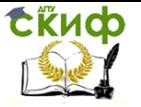

Выберем направления токов, как они показаны на рис. 3, и условимся обходить контуры по часовой стрелке. По первому правилу Кирхгофа для узла Ғимеем:

 $\overline{C}$ Рис. 3

 $I_1-I_2-I_3=0$ .

По второму правилу Кирхгофа имеем для контура  $ACDFA$ :  $-I_{i}R_{i}-I_{i}R_{i}=-\varepsilon_{i}$ .

Соответственно для контура AFGHA найдем:  $I_1R_1 + I_3R_3 = \varepsilon_2$ . Далее решаем систему уравнений.

#### Выполнение работы

Для измерения сопротивления в схему моста (см. рис. 1) в плечо  $AC$  подключить только измеряемое сопротивление  $R_{\rm v}$ , а в плечо СВ только эталонное -  $R_3$ , тогда уравнение (1.5) примет вид:

$$
\mathbf{R}_X = \mathbf{R}_3 \frac{l_1}{l - l_1}.
$$
 (1)

Уравнение (1) символизирует условие равновесия так называемого мостика Уитстона. В диагональ АВ моста можно подключить источник постоянного тока, а в диагональ  $CD$  - нульгальванометр.

#### Задание 1. Определение сопротивления резисторов

1. Собрать цепь по схеме, изображенной на рис. 1, подсоединив неизвестное сопротивление  $R_{x_1}$  в плечо  $AC$ , а эталонное сопротивление  $R_{\rm a}$  (магазин сопротивлений) – в плечо  $CB$ .

2. Установить движок реохорда посередине шкалы.

3. Добиться отсутствия тока через индикатор нуля (или отсутствует звук в наушниках) подбором эталонных сопротивлений на магазине сопротивлений. Значения  $l$ ,  $l_1$ ,  $R_2$  занести в табл. 1.

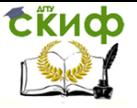

#### Таблица 1

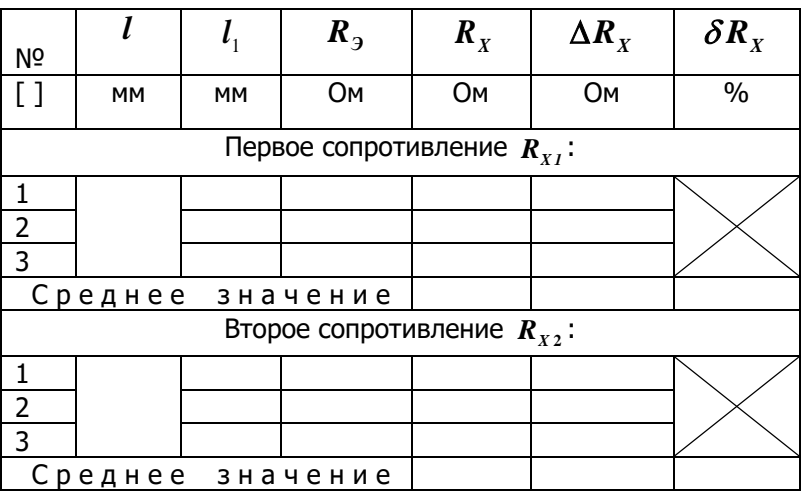

4. Переместить движок реохорда на 1-2 см влево. Повторить пункт 3.

5. Переместить движок реохорда на 1-2 см вправо. Повторить пункт 3.

6. Вычислить по формуле (1) сопротивление  $R_{x_i}$  для каждого измерения. Результаты занести в табл. 1.

7. Найти средние значения  $\langle R_{x1} \rangle$ ,  $\langle \Delta R_{x1} \rangle$  и относительную погрешность по формуле  $\left| \delta\,R_{_I} \right| = \frac{\left\langle \mathcal{A}\,R_{_I} \right\rangle}{\left\langle \,R\,\right\rangle}$ . Результаты занести

в табл. 1.

8. Подсоединить неизвестное сопротивление  $R_{x2}$  вместо  $R_{v1}$  в плечо  $AC$ . Повторить пункты 2-7 для этого сопротивления.

Задание 2. Определение сопротивления при параллельном и последовательном соединении резисторов

Соединить измеренные резисторы  $R_{x1}$  и  $R_{x2}$  **парал-**1. лельно и повторить пункты 2-7 задания 1. Результаты занести в табл.2

 $11$ 

Таблица 2

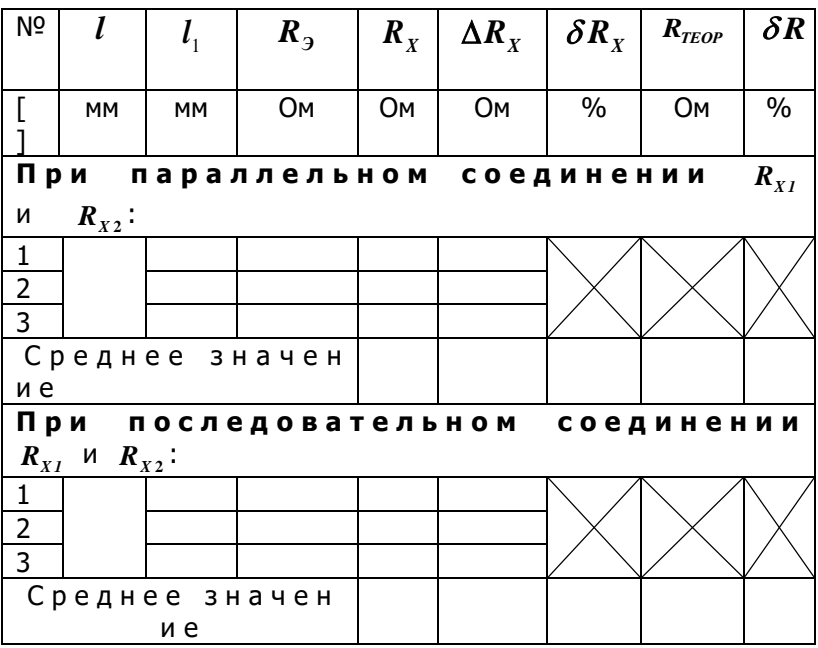

2. Вычислить сопротивление  $R_{\text{true}}$  для параллельного соединения, используя средние значения  $\langle \boldsymbol{R}_{x1} \rangle$  и  $\langle \boldsymbol{R}_{x2} \rangle$  из табл.1, по формуле:

$$
R_{\text{TEOP}} = \frac{\langle R_{\text{X1}} \rangle \cdot \langle R_{\text{X2}} \rangle}{\langle R_{\text{X1}} \rangle + \langle R_{\text{X2}} \rangle}.
$$

3. Оценить относительную погрешность по формуле:

$$
\delta = \frac{|R_{\text{3KCI}} - R_{\text{TEOP}}|}{R_{\text{TEOP}}} \cdot 100 \,\%
$$

где

 $R_{\text{3k}CD}$  – среднее значение сопротивления  $\langle R_{\text{x}} \rangle$  при параллельном соединении из табл. 2

4. Соединить измеренные резисторы  $R_{x_1}$  и  $R_{x_2}$ , **последо**вательно и повторить пункты 2-7 задания 1. Результаты занести в табл. 2.

5. Используя средние значения  $\langle R_{x1} \rangle$  и  $\langle R_{x2} \rangle$  из табл.1

Управление дистанционного обучения и повышения квалификации

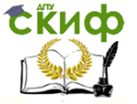

#### Физика

вычислить сопротивление  $\,R_{\scriptscriptstyle T\!E0P}\,$  для последовательного соединения, по формуле

$$
R_{\text{TEOP}} = \langle R_{\text{X1}} \rangle + \langle R_{\text{X2}} \rangle.
$$

6. Повторить пункт 3. Результаты занести в табл. 2.

7. По выполненной работе сделать вывод.

#### **Контрольные вопросы**

1. Что называется постоянным электрическим током? Какими параметрами он характеризуется?

2. Сформулируйте законы Ома для однородного и неоднородного участка цепи, для полной цепи и в дифференциальной форме.

4. Сформулируйте основные закономерности для силы тока, напряжения и сопротивления при последовательном и параллельном соединении проводников.

5. В чём заключается метод измерения неизвестного сопротивления с помощью моста Уитстона?

6. В чем заключается физический смысл ЭДС?

7. Составьте систему уравнений по правилам Кирхгофа.

8. В чем заключается физическая сущность сопротивления по классическим представлениям?

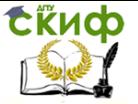

### **Лабораторная работа Э3**

#### <span id="page-13-0"></span>**Определение электроемкости конденсаторов**

**Цель работы:** 1) познакомиться с мостовым методом измерения электроемкости конденсаторов; 2) произвести математическую обработку результатов эксперимента.

**Оборудование:** реохорд, источник переменного тока, эталонные электроемкости, набор конденсаторов, индикатор (наушники или нуль-гальванометр), соединительные провода.

#### **Краткая теория**

**Электроемкостью уединенного проводника** называется мера его способности удерживать электрический заряд.

Если уединенному проводнику сообщить электрический заряд *q* , то потенциал проводника примет некоторое значение

$$
\varphi \neq 0
$$
, mpuq  $\sim \varphi$ , T.e.  $q = C \cdot \varphi$ . Следовательно,  $C = \frac{q}{\varphi}$ 

электрическая емкость уединенного проводника.

**Конденсатор** – система из двух проводников, разделенных диэлектриком, расположенных на небольшом расстоянии друг от друга.

Поле сосредоточенно в пространстве между проводниками, которые называются обкладками конденсатора.

**Электроемкость конденсатора** численно равна заряду, который нужно сообщить одной из обкладок, чтобы разность потенциалов между ними изменить на единицу:

$$
C = \frac{q}{\varphi_1 - \varphi_2} = \frac{q}{U} \quad , \qquad [C] = I \frac{K \pi}{B} = I \Phi \ .
$$

**Электроемкость плоского конденсатора:**

$$
C=\frac{\varepsilon\varepsilon_0S}{d},
$$

где *S* – площадь каждой обкладки; *d* – расстояние между ними.

Для измерения электроемкости в схему моста (см. рис. 1) включают в плечо *AС* только измеряемую электроемкость со-

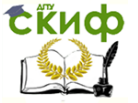

противлением 
$$
Z_x = \frac{1}{\omega C_x}
$$
, а в плечо *CB* только эталонную, со-

противлением  $Z_x = \frac{1}{\omega C_x}$ , то уравнение (1.5) примет вид:

$$
C_{X} = C_{9} \frac{l - l_{1}}{l_{1}}.
$$
 (1)

Уравнение (1) символизирует условие равновесия, так называемого мостика Сотти. В диагональ АВ мостика Сотти подключают источник переменного тока, а в диагональ  $CD$ наушники или нуль-гальванометр.

#### Выполнение работы

#### Задание 1. Определение электроемкости конденсаторов

1. Собрать цепь по схеме, изображенной на рис.1, подсоединив неизвестную электроемкость  $C_{x_1}$  в плечо  $AC$ , а эталонную электроемкость  $C_{21}$  – в плечо  $CB$ . Подключить мост в цепь переменного тока.

2. Перемещая движок реохорда добиться баланса моста (ток в индикаторе отсутствует или отсутствует звук в наушниках).

3. Занести в табл. 1 значения  $l$ ,  $l_1$ ,  $C_{31}$ .

Таблица 1

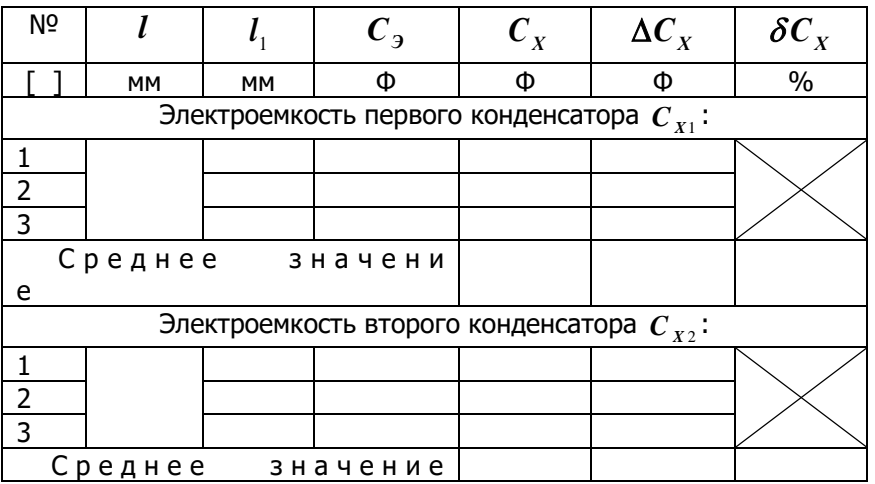

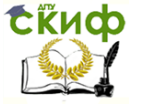

4. Подключить в плечо СВ эталонную электроемкость  $C_{32}$ вместо  $C_{\mathcal{D}}$  и повторить пункты 2-3.

5. Подключить в плечо  $CB$  эталонную электроемкость  $C_{33}$ вместо  $C_3$ , и повторить пункты 2-3.

6. Для каждого измерения вычислить по формуле (1) величину электроемкости  $C_{\chi}$ . Результаты занести в табл. 1.

7. Найти средние значения  $\langle C_{x_1} \rangle$ ,  $\langle \Delta C_{x_2} \rangle$  и относительную погрешность по формуле  $\delta C_I = \frac{\langle \Delta C_I \rangle}{\langle C_1 \rangle}$ . Результаты зане-

сти в табл. 1.

8. Повторить пункты 1-7 для неизвестного сопротивления $C_{x_2}$ .

Задание 2. Определение электроемкости при параллельном и последовательном соединении конденсаторов

1. Соединить измеренные конденсаторы  $C_{x_1}$  и  $C_{x_2}$  **парал**лельно и повторить пункты 2-7 задания 1. Результаты занести в табл. 2.

Таблица 2

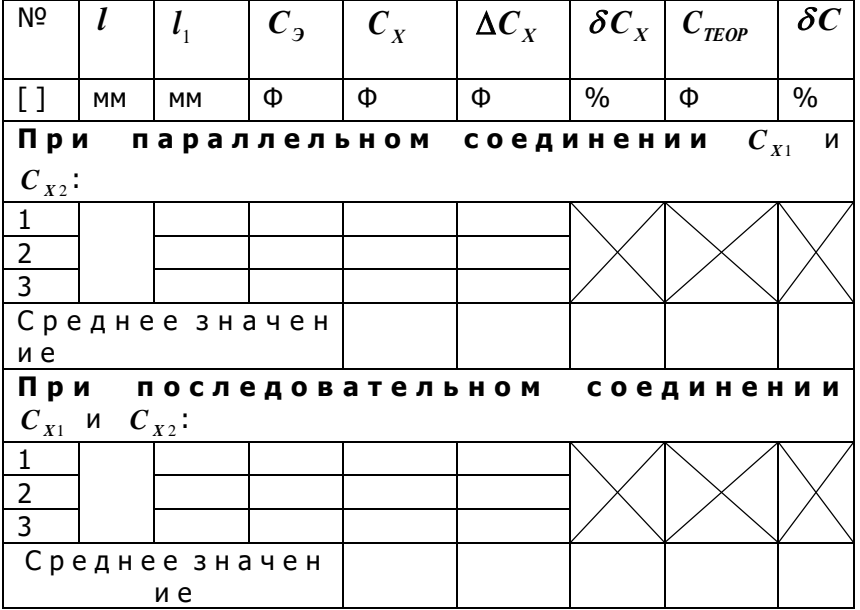

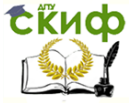

2. Вычислить электроемкость *CТЕОР* для параллельного соединения, используя средние значения  $\langle C_{XI} \rangle$  и  $\langle C_{X2} \rangle$ из табл.1 по формуле

$$
C_{T\text{EOP}} =  + .
$$

3. Рассчитать относительную погрешность по формуле:

$$
\delta C_{X} = \frac{\left|C_{\text{3KCH}} - C_{\text{TEOP}}\right|}{C_{\text{TEOP}}} \cdot 100 \,\text{\textdegree},\textdegree
$$

где  $\bm{C}_{\bm{3 K C H}}$  – среднее значение электроемкости  $\bm{<} \bm{C}_{\bm{X}}$  > при параллельном соединении из табл. 2.

4. Соединить измеренные конденсаторы *CX*<sup>1</sup> и *C <sup>X</sup>* <sup>2</sup> **последовательно** и повторить пункты 2-7 задания 1. Результаты занести в табл. 2.

5. Вычислить электроемкость *CТЕОР* для последовательного соединения, используя средние значения  $\langle C_{XI} \rangle$  и  $\langle C_{X2} \rangle$  из табл.1, по формуле

$$
C_{\text{TEOP}} = \frac{\langle C_{\text{X1}} \rangle \cdot \langle C_{\text{X2}} \rangle}{\langle C_{\text{X1}} \rangle + \langle C_{\text{X2}} \rangle}.
$$

6. Повторить пункт 3. Результаты занести в табл. 2.

7. По выполненной работе сделать вывод.

#### **Контрольные вопросы**

1. Что называется электроемкостью уединенного проводника? От чего она зависит?

- 2. В каких единицах измеряется электроемкость?
- 3. Что представляет собой конденсатор?
- 4. Что называется электроемкость конденсатора?
- 5. Опишите устройство и принцип действия моста Сотти.
- 6. В чем заключается условие равновесия (баланса) моста?

7. Написать формулу электроемкости плоского конденсатора.

8. Как определить общую электроемкость при параллельном и последовательном соединении?

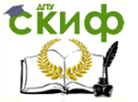

### Лабораторная работа Э4

#### Определение индуктивности катушки

<span id="page-17-0"></span>Цель работы: 1) познакомиться с мостовым методом измерения индуктивности катушки; 2) произвести математическую обработку результатов эксперимента.

Оборудование: реохорд, источник переменного тока, эталонные катушки индуктивности, набор катушек, индикатор (наушники или нуль-гальванометр), соединительные провода.

#### Краткая теория

Электрический ток, текущий в замкнутом контуре, создает вокруг себя магнитное поле, индукция которого, по закону Био -Савара -Лапласа, пропорциональна току. Сцепленный с контуром магнитный поток  $\Phi$  поэтому пропорционален силе тока  $I$  в кон-Type:

#### $\Phi = L \cdot I$ .

где коэффициент пропорциональности  $L$  называется индуктивностью контура. Единица индуктивности генри (Гн): 1 Гн - индуктивность такого контура, магнитный поток самоиндукции которого при токе в 1 А равен 1 Вб.

#### Выполнение работы

Для измерения индуктивности в схему моста (рис. 1) включают дополнительный потенциометр (рис. 4) для компенсации омического сопротивления катушек индуктивности. В плечо  $AC$  подключают измеряемую индуктивность  $L_{x}$ , а в плечо  $CB$ – эталонную  $L_{\text{a}}$ . Тогда сопротивления плеч  $AC$ и  $CB$  будут рав-HЫ

$$
Z_1 = R_{LX} + r_1 + i \cdot \omega L_X,
$$
  
\n
$$
Z_2 = R_{L3} + r_2 + i \cdot \omega L_3,
$$
\n(1)

где  $R_{\tau y}, R_{\tau z}$  – омические сопротивления катушек  $L_y u L_z$ ;  $\boldsymbol{\omega}$  – циклическая частота;  $\boldsymbol{\omega} L_{\rm x}$ ,  $\boldsymbol{\omega} L_{\rm y}$  – индуктивные сопротивления неизвестной и эталонной катушек:  $i = \sqrt{-1}$  -

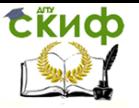

#### мнимая единица.

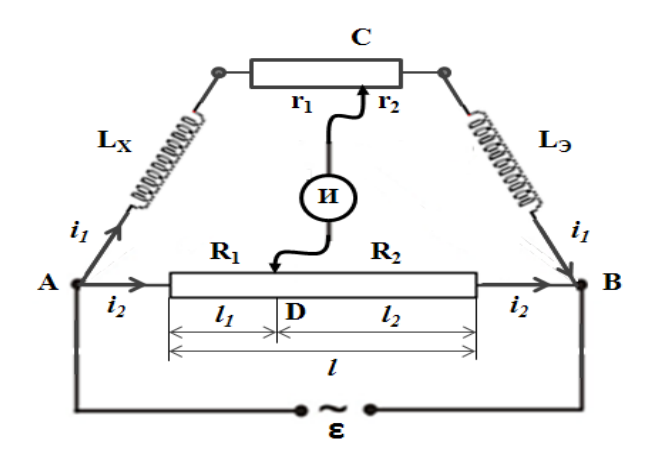

Рис. 4. Схема моста для измерения индуктивности катушек

Компенсация омического сопротивления катушек индуктивности состоит в том, что передвигая оба ползунка (на потенциометре – точка  $\, {\bm C} \,$  и на реохорде – точка  $\, {\bm D}$  ), можно найти положение точек  $\,C\,$  и  $\,D$  , при котором потенциалы точек равны (звук в наушниках исчезает).

При наличии потенциометра, сопротивление которого равно  $r_{1}$  +  $r_{2}$  , условие баланса моста (1.3) запишется так:

$$
\frac{R_{LX}+r_1+i\cdot\omega L_X}{R_{L3}+r_2+i\cdot\omega L_3}=\frac{R_1}{R_2}.
$$

Для соблюдения равенства должны иметь место две пропорции:

$$
\frac{R_{LX} + r_1}{R_{L3} + r_2} = \frac{R_1}{R_2}
$$
  

$$
M = \frac{L_X}{L_3} = \frac{R_1}{R_2}.
$$

Поскольку сопротивлениям **<sup>r</sup><sup>1</sup>** и **<sup>r</sup><sup>2</sup>** можно придать необходимые значения, эти две пропорции могут быть сделаны справедливыми одновременно. Так как  $\bm{R}_{I}$  и  $\bm{R}_{2}$  – сопротивления плеч Управление дистанционного обучения и повышения квалификации

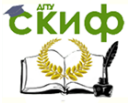

Физика

реохорда, то, учитывая (1.3) и (1.5), получим:

$$
L_{X} = L_{9} \frac{l_{1}}{l - l_{1}}.
$$
 (1)

#### Задание 1. Определение индуктивности катушек

1. Собрать цепь по схеме, изображенной на рис. 4, подсоединив неизвестную индуктивность  $L_{v}$ , в плечо  $AC$ , а эталонную индуктивность  $L_{21}$  – в плечо  $CB$ . Подключить мост в цепь переменного тока.

2. Перемещая оба ползунка (на потенциометре - точка  $C$ и на реохорде - точка  $D$ ), найти положение точек  $C \cup D$ , при котором звук в наушниках исчезнет, а мост будет сбалансирован.

Таблица 1

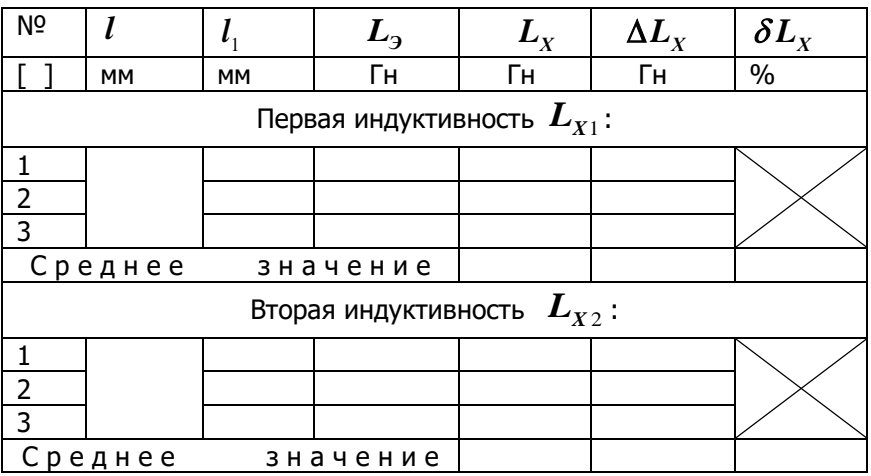

3. Значения  $l$ ,  $l_1$ ,  $L_2$ , занести в табл. 1.

4. Вместо  $L_{21}$  подключить в плечо  $CB$  эталонную индуктивность  $L_3$ , и повторить пункты 2-3.

5. Вместо  $L_{22}$  подключить в плечо  $CB$  эталонную индуктивность  $L_{33}$  и повторить пункты 2-3.

6. Для каждого измерения вычислить по формуле (1) величину индуктивности  $L_{y}$ .

7. Найти средние значения  $\langle L_{x1} \rangle$ ,  $\langle \Delta L_{x1} \rangle$  и относительную

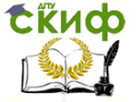

погрешность по формуле  $\delta = \frac{\langle \Delta L_{XI} \rangle}{\langle L_{XI} \rangle}$ . Результаты занести в

табл. 1.

8. Повторить пункты 1-7 для неизвестной индуктивности  $L_{x2}$ .

Задание 2. Определение индуктивности при параллельном и последовательном соединении катушек

1. Соединить измеренные индуктивности  $L_{x_1}$  и  $L_{x_2}$  параллельно и повторить пункты 2-7 задания 1. Результаты занести в табл. 2.

Таблица 2

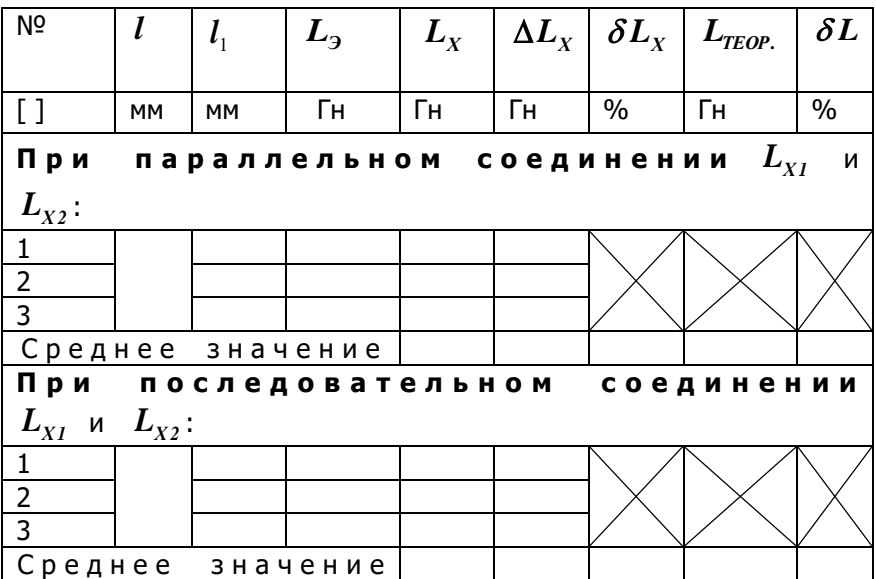

2. Используя средние значения  $\langle L_{x1} \rangle$  и  $\langle L_{x2} \rangle$ , вычислить индуктивность  $L_{r\epsilon o p}$  для параллельного соединения по формуле

$$
L_{TEOP} = \frac{\langle L_{X1} \rangle \cdot \langle L_{X2} \rangle}{\langle L_{X1} \rangle + \langle L_{X2} \rangle}.
$$

3. Рассчитать относительную погрешность по формуле:

СЁИФ Управление дистанционного обучения и повышения квалификации

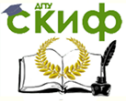

Физика

$$
\delta L = \frac{|L_{\text{3KCI}} - L_{\text{TEOP}}|}{L_{\text{TEOP}}} \cdot 100 \,\% \, ,
$$

 $L_{\text{atron}}$  – среднее значение индуктивности  $\langle L_{\text{x}} \rangle$  при пагде раллельном соединении из табл. 2.

4. Соединить измеренные индуктивности  $L_{x1}$  и  $L_{x2}$  последовательно и повторить пункты 2-7 задания 1. Результаты занести в табл. 2.

5. Используя средние значения  $\langle L_{v1} \rangle$  и  $\langle L_{v2} \rangle$  из табл. 1 вычислить индуктивность  $L_{rrop}$  для последовательного соединения, по формуле  $L_{rrop} = < L_{Y1} > + < L_{Y2} >$ .

6. Повторить пункт 3. Результаты занести в табл. 2.

7. По выполненной работе сделать вывод.

#### Контрольные вопросы

1. Что называется индуктивностью? От чего она зависит?

2. В каких единицах измеряется индуктивность?

3. Что представляет собой катушка индуктивности?

4. Опишите устройство и принцип действия моста, предназначенного для измерения индуктивности.

5. В чем заключается условие равновесия (баланса) моста?

6. Запишите формулу индуктивности соленоида, диаметр которого во много раз меньше его длины.

7. Как определить общую индуктивность при параллельном и последовательном соединении?

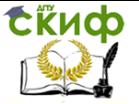

## **СПИСОК ЛИТЕРАТУРЫ**

<span id="page-22-0"></span>1. Трофимова Т.И. Курс физики / Т.И. Трофимова. – М.: [Академия](https://www.livelib.ru/publisher/1907), 2013.

2. Электростатика. Постоянный электрический ток: учеб. пособие / B.C. Кунаков, И.В. Мардасова, О.М. Холодова и др. – Ростов н/Д: Издательский центр ДГТУ, 2010. – 66 с.

3. Яворский Б.М. Справочник по физике / Б.М. Яворский, А.А. Детлаф. – М.: Наука, 2006.